*Посвящаю эту работу своим детям Ксении и Егору, жене Ирине и моим родителям, с благодарностью за понимание и возможность работы над данной книгой*

## Краткое содержание

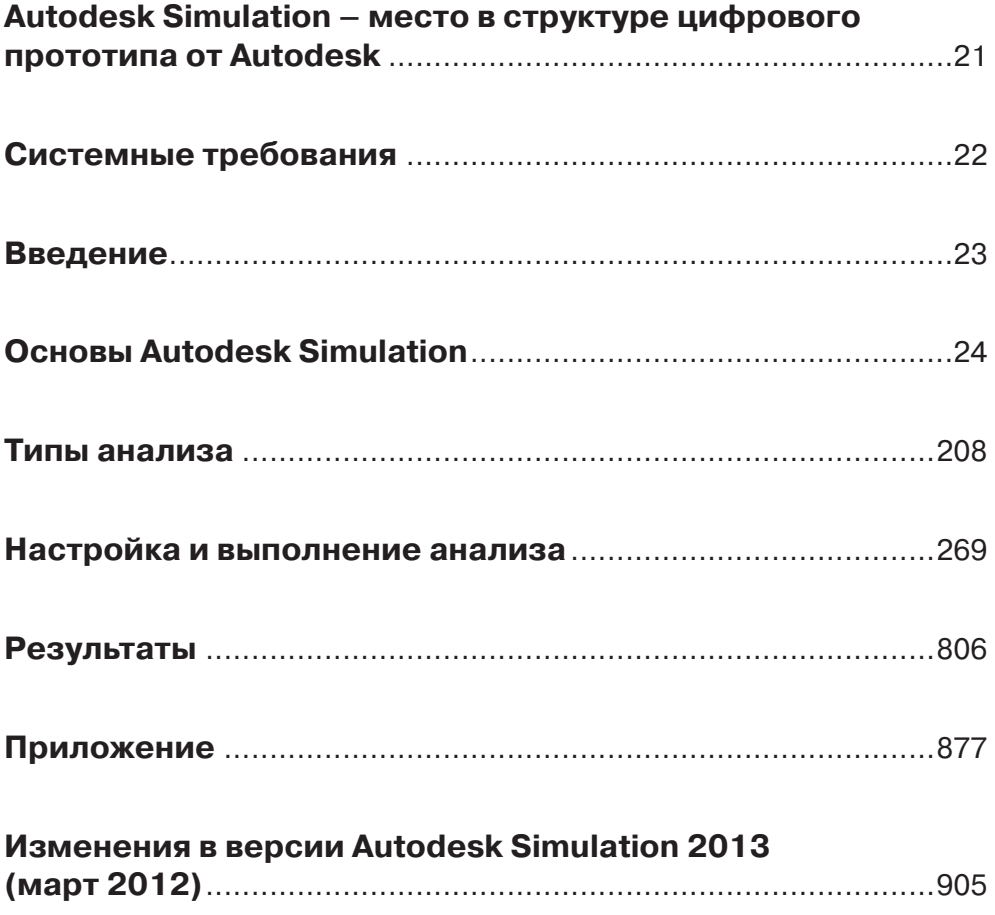

## **Содержание**

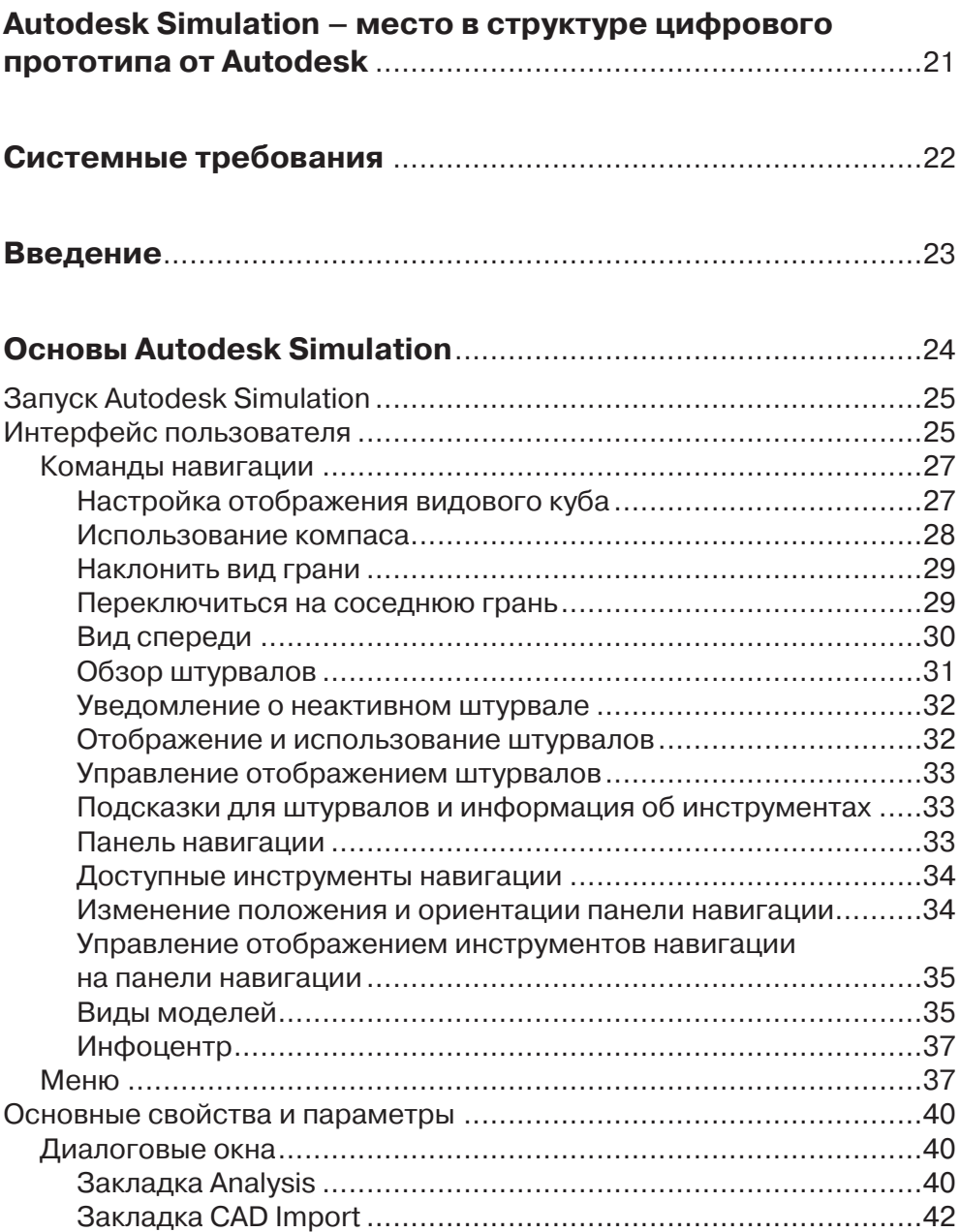

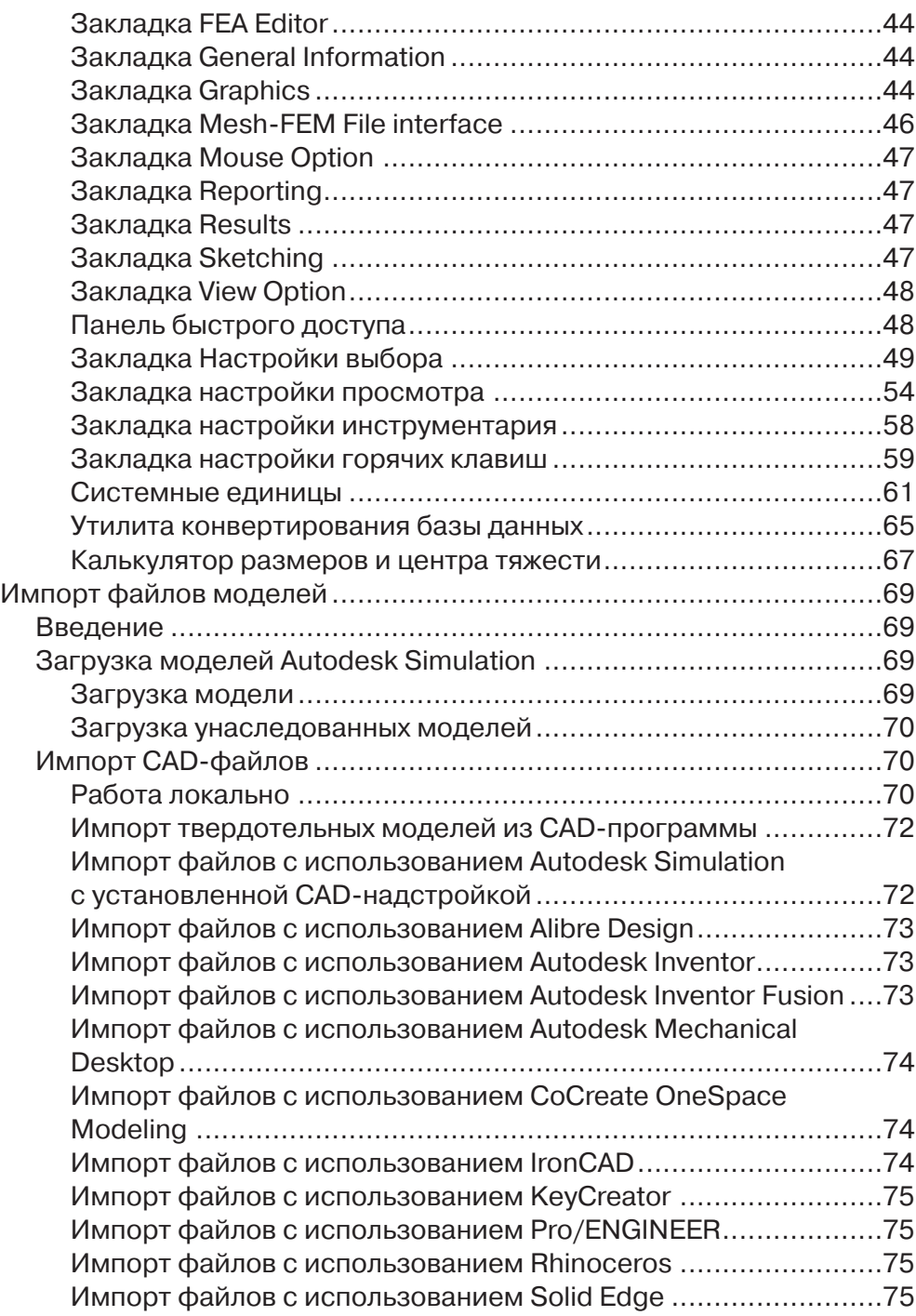

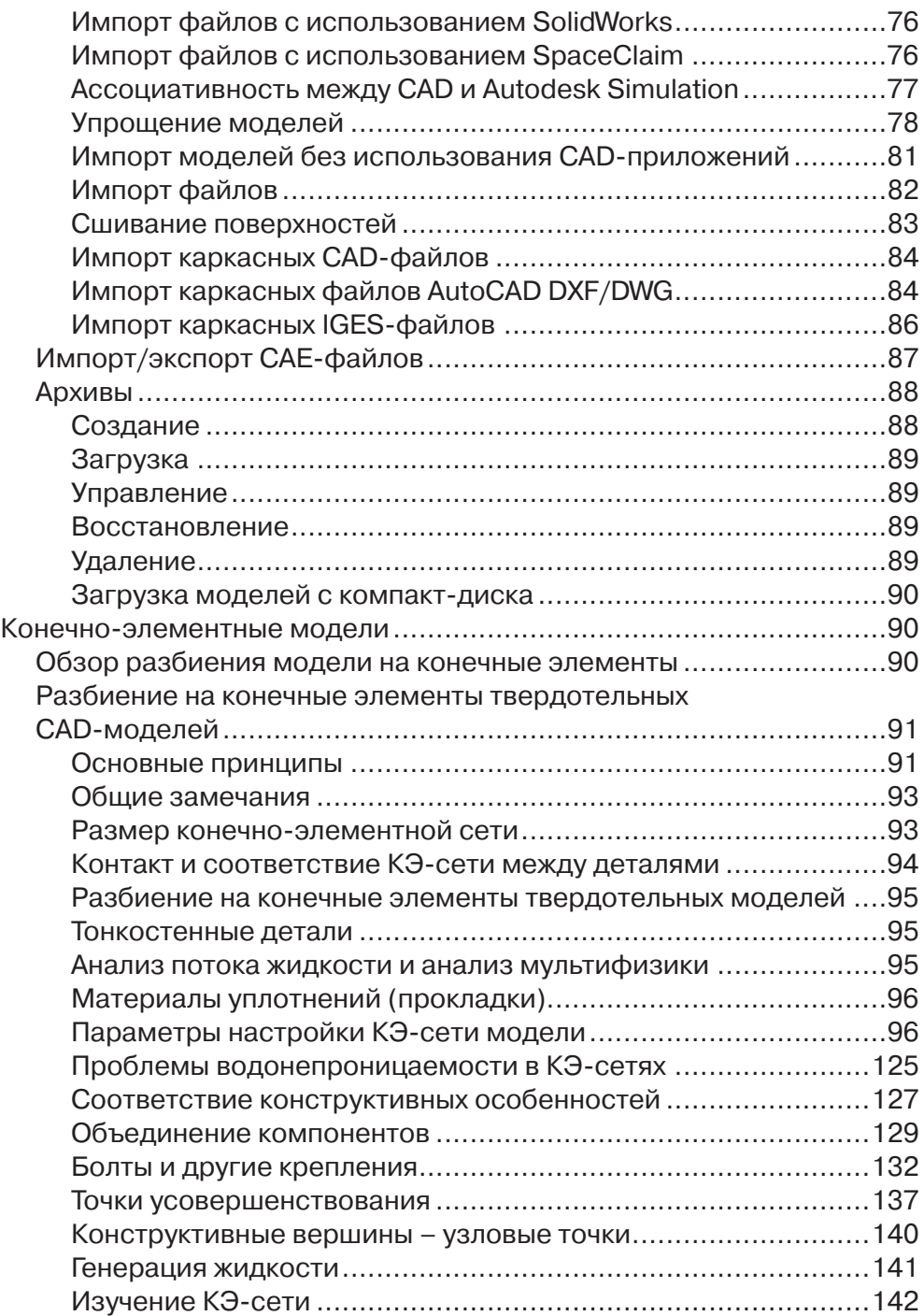

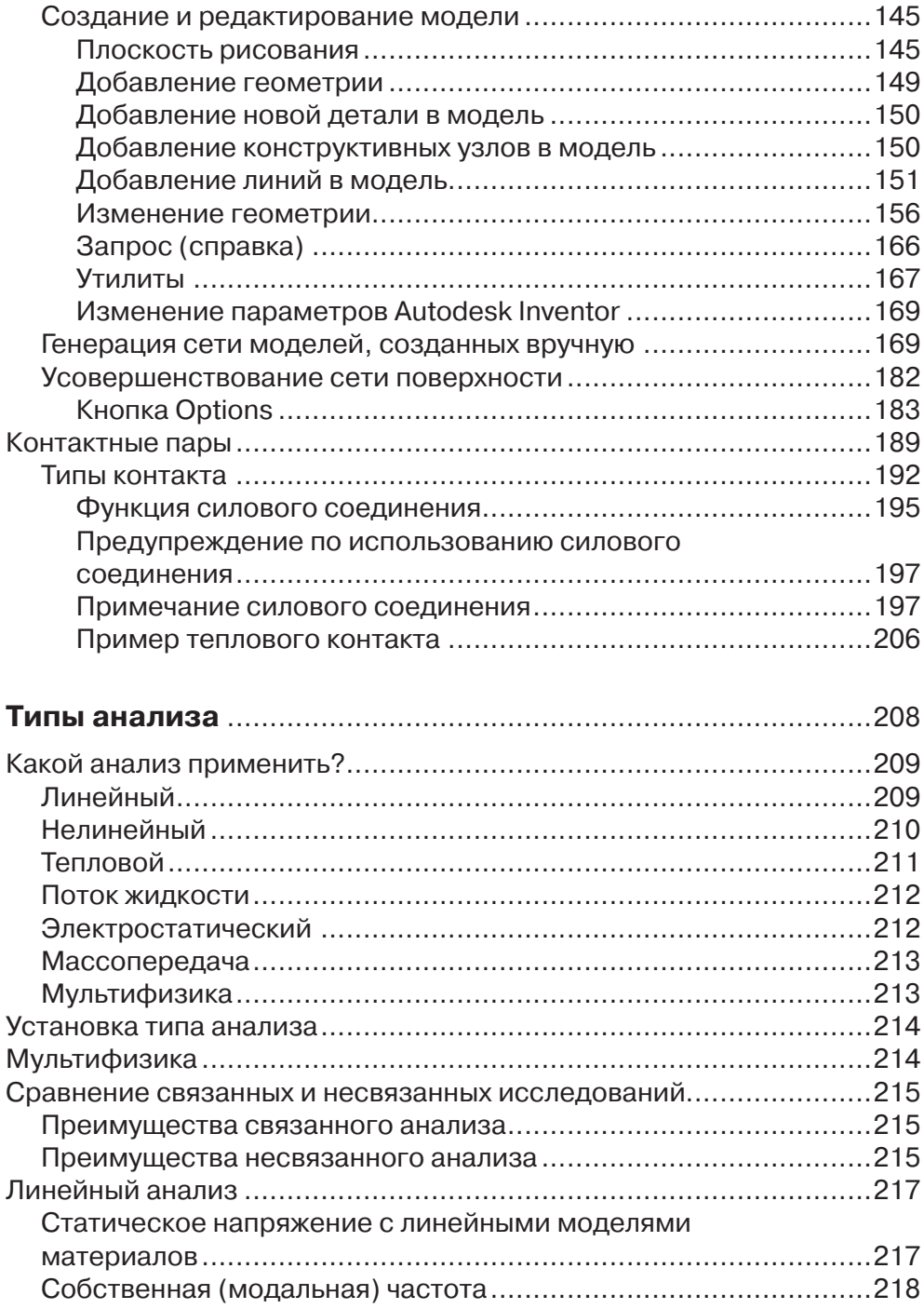

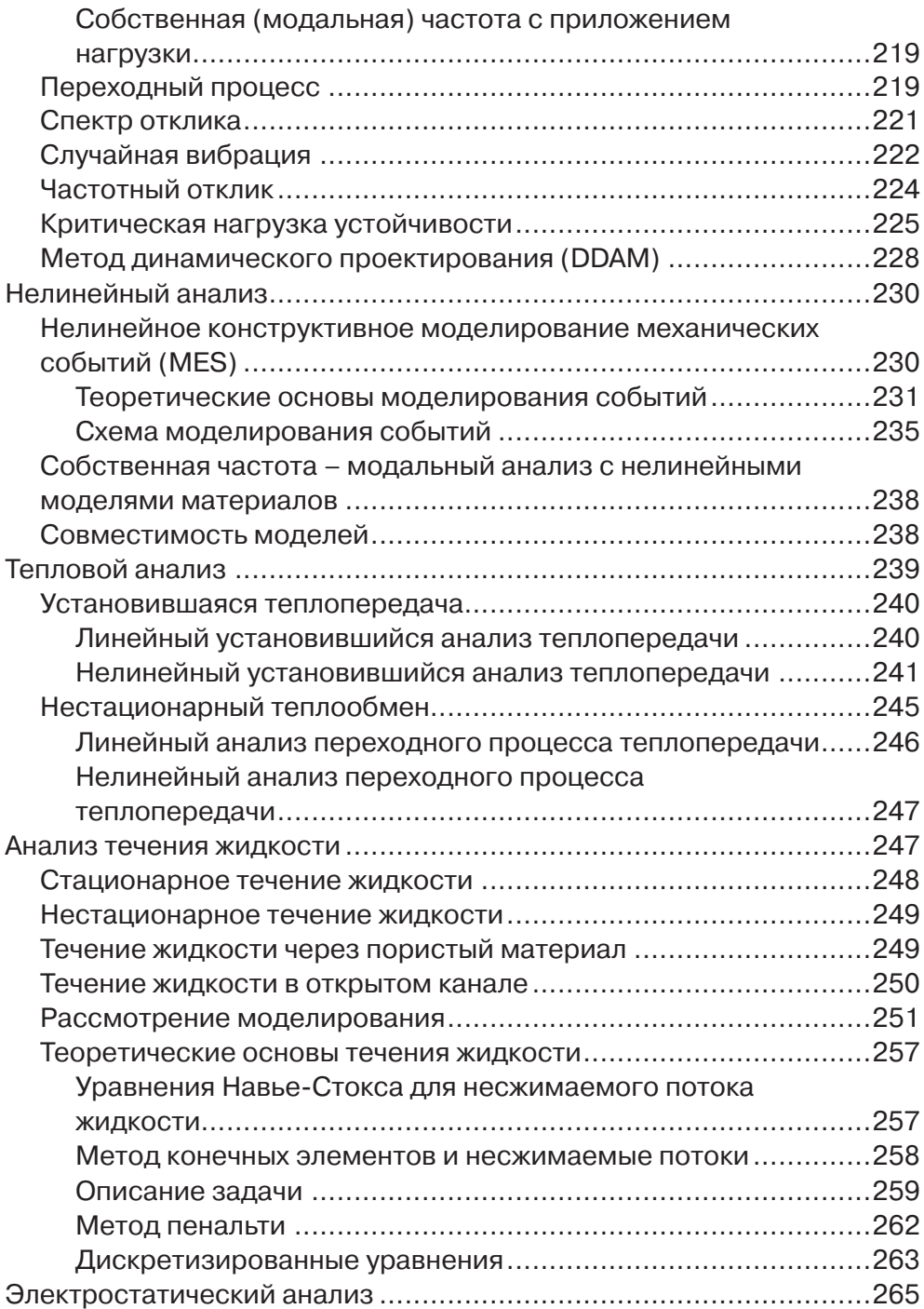

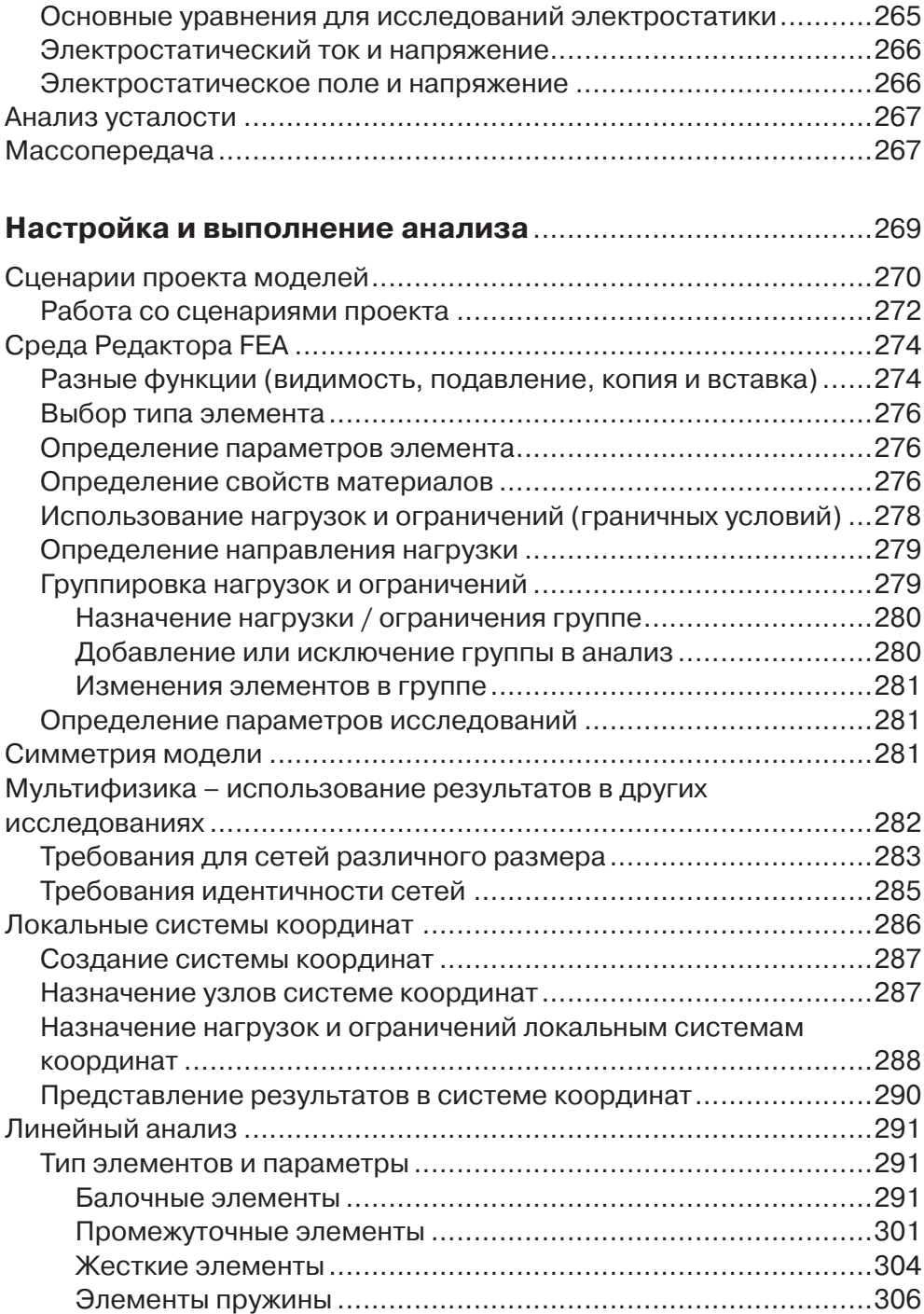

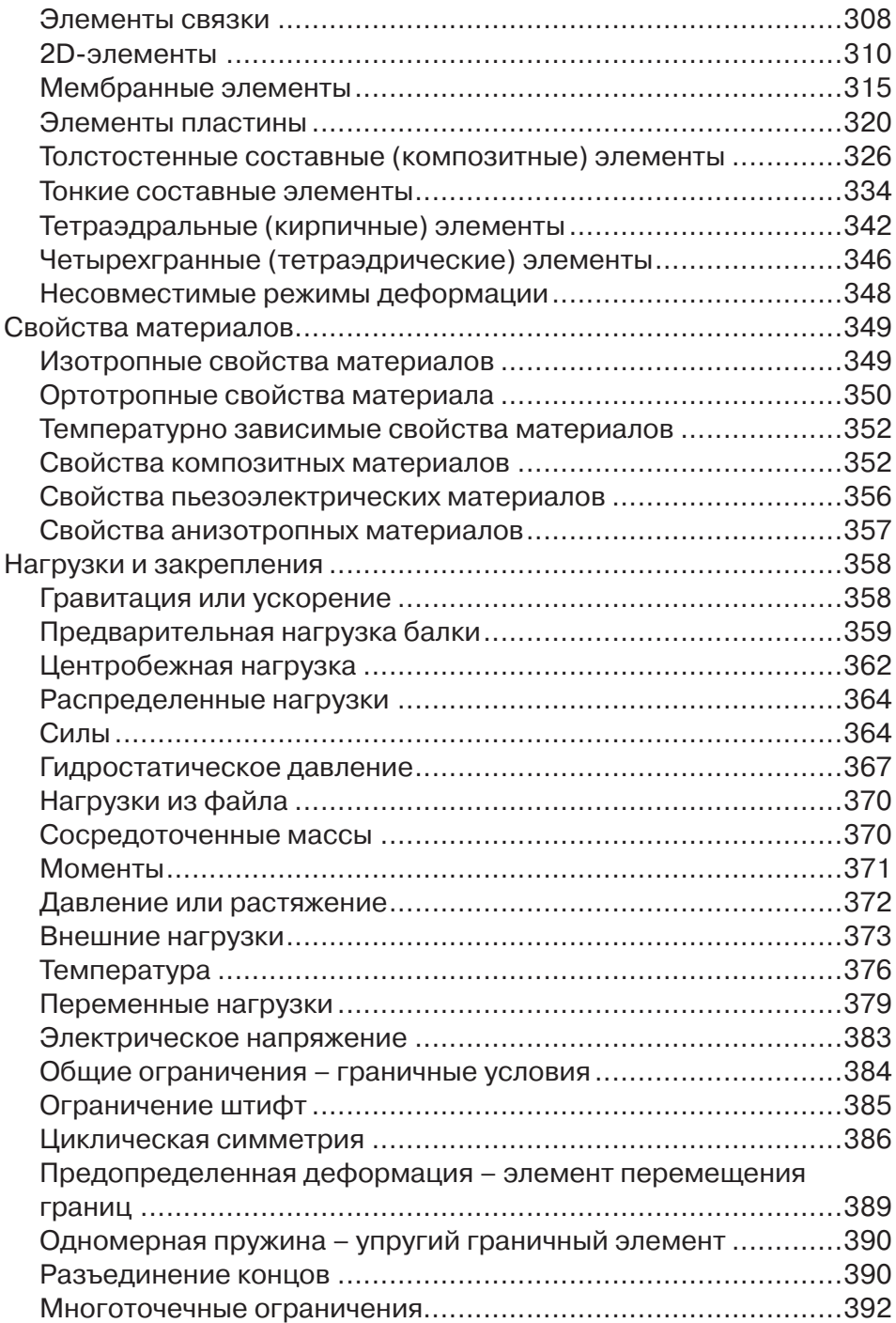

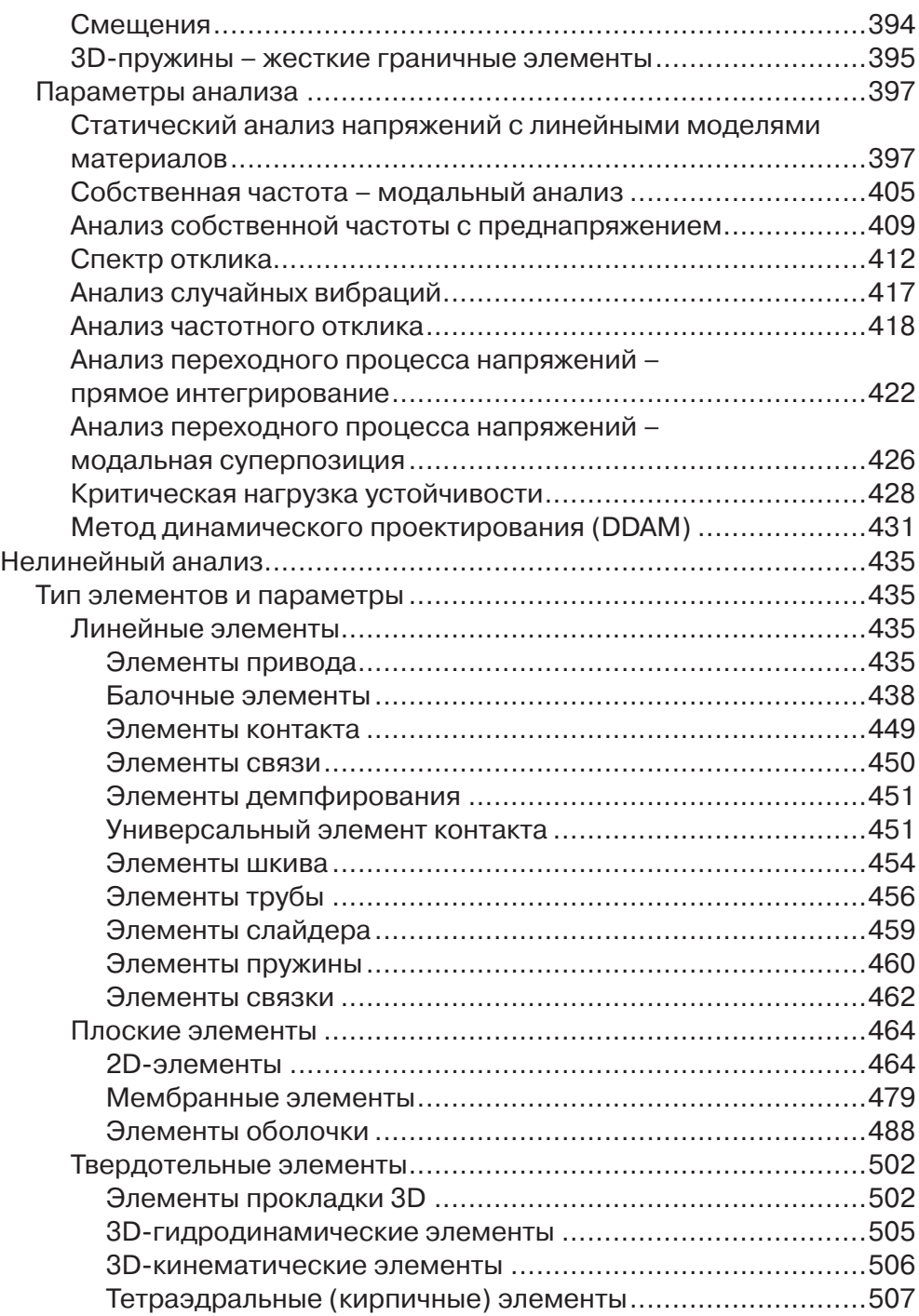

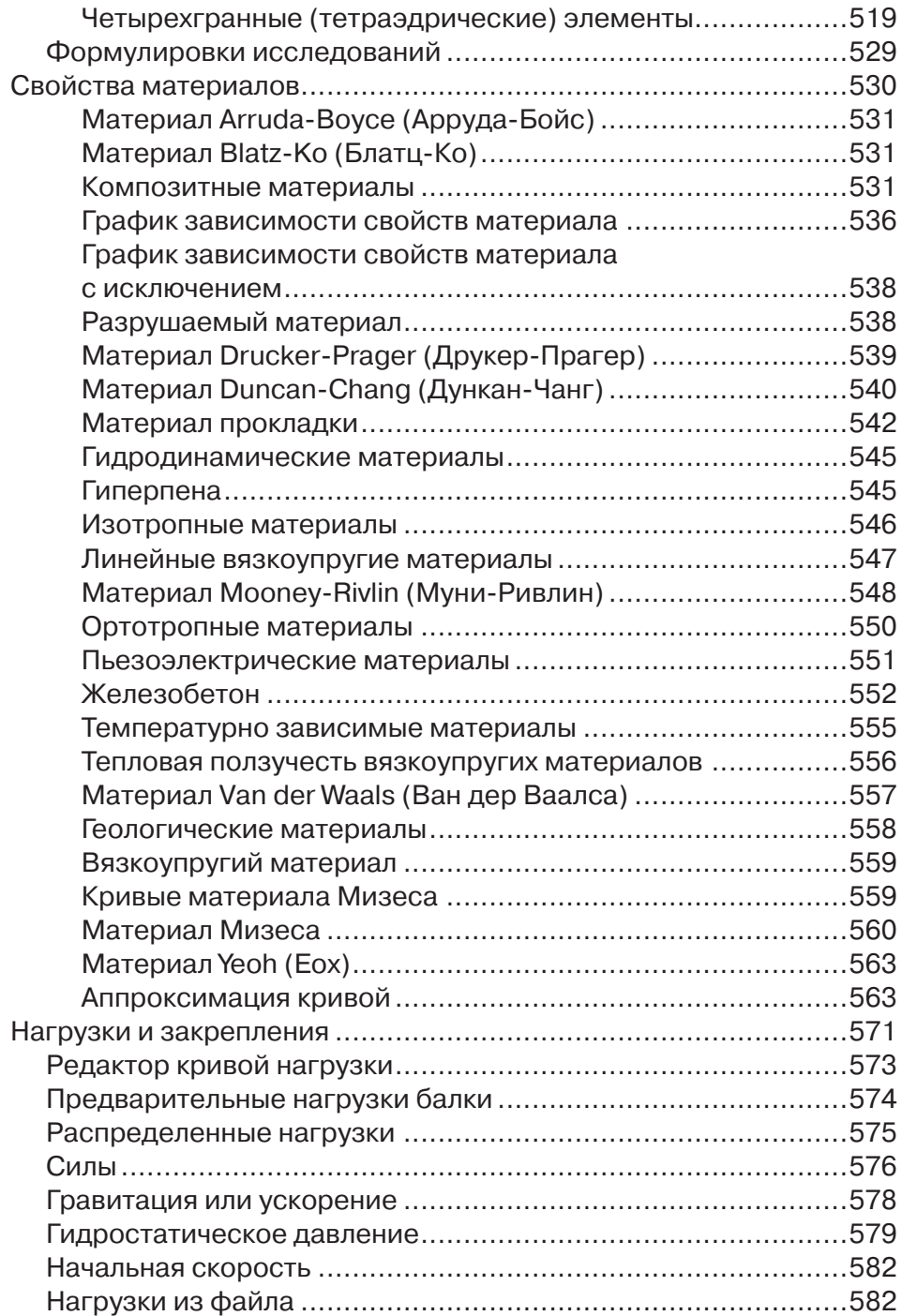

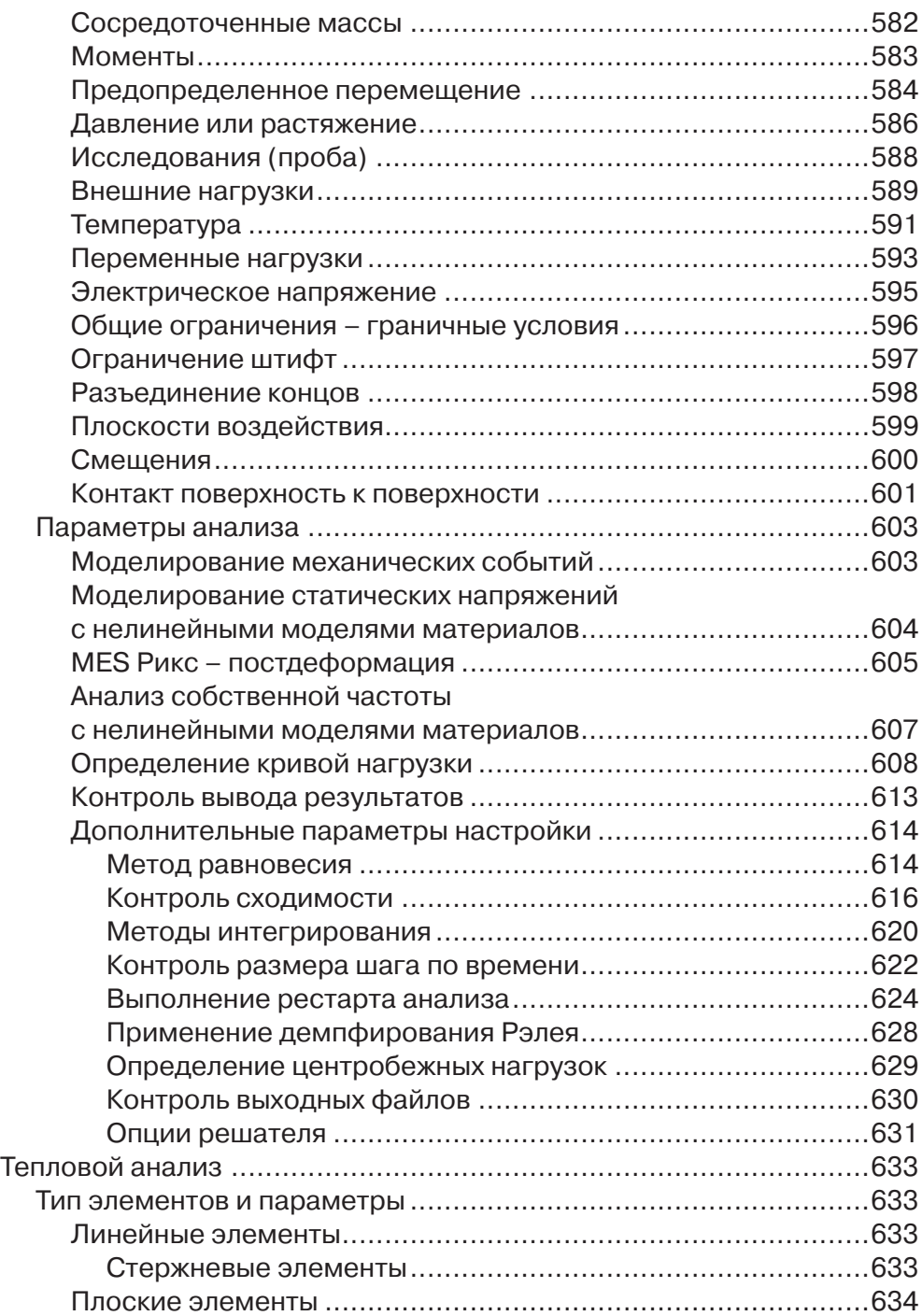

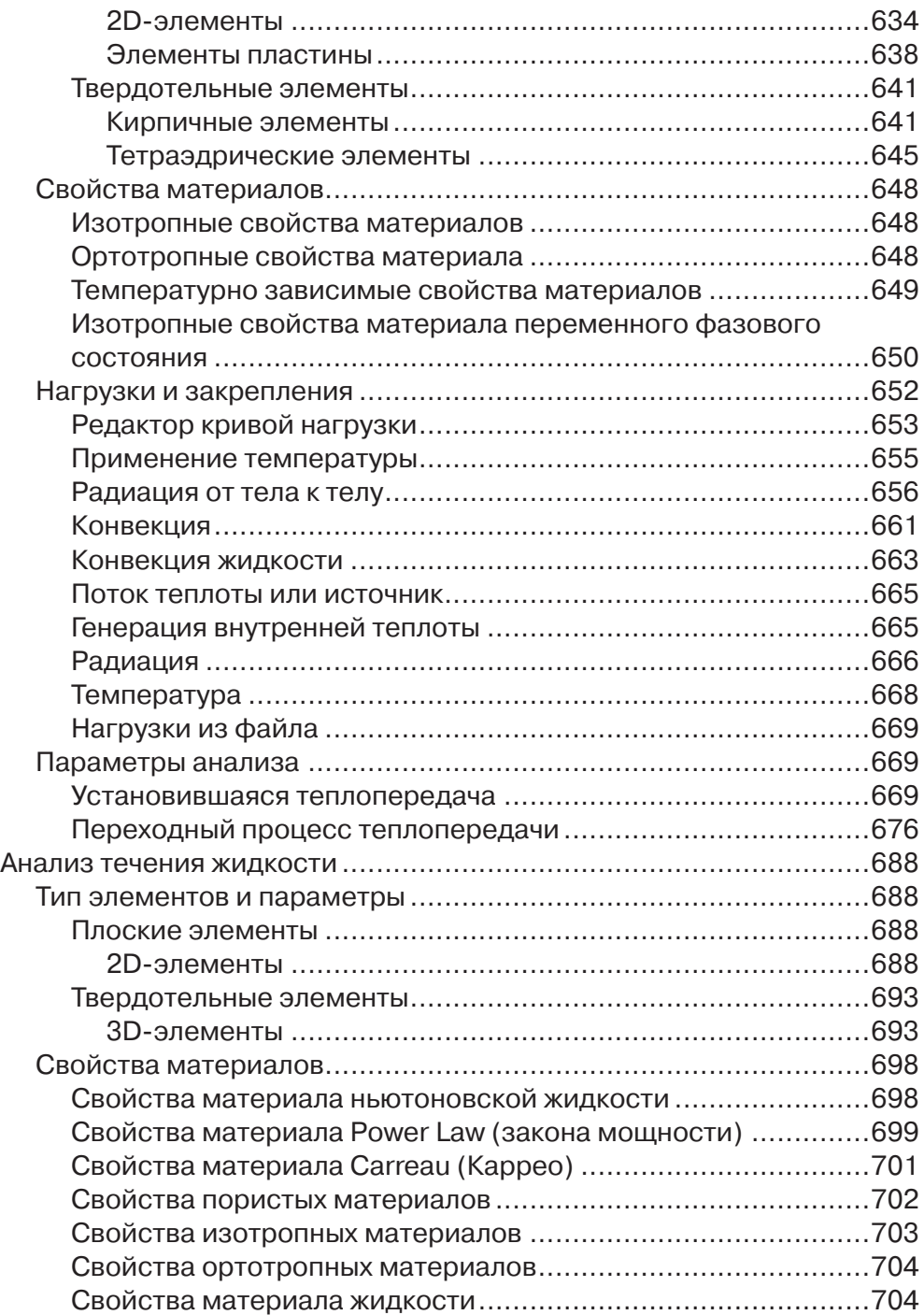

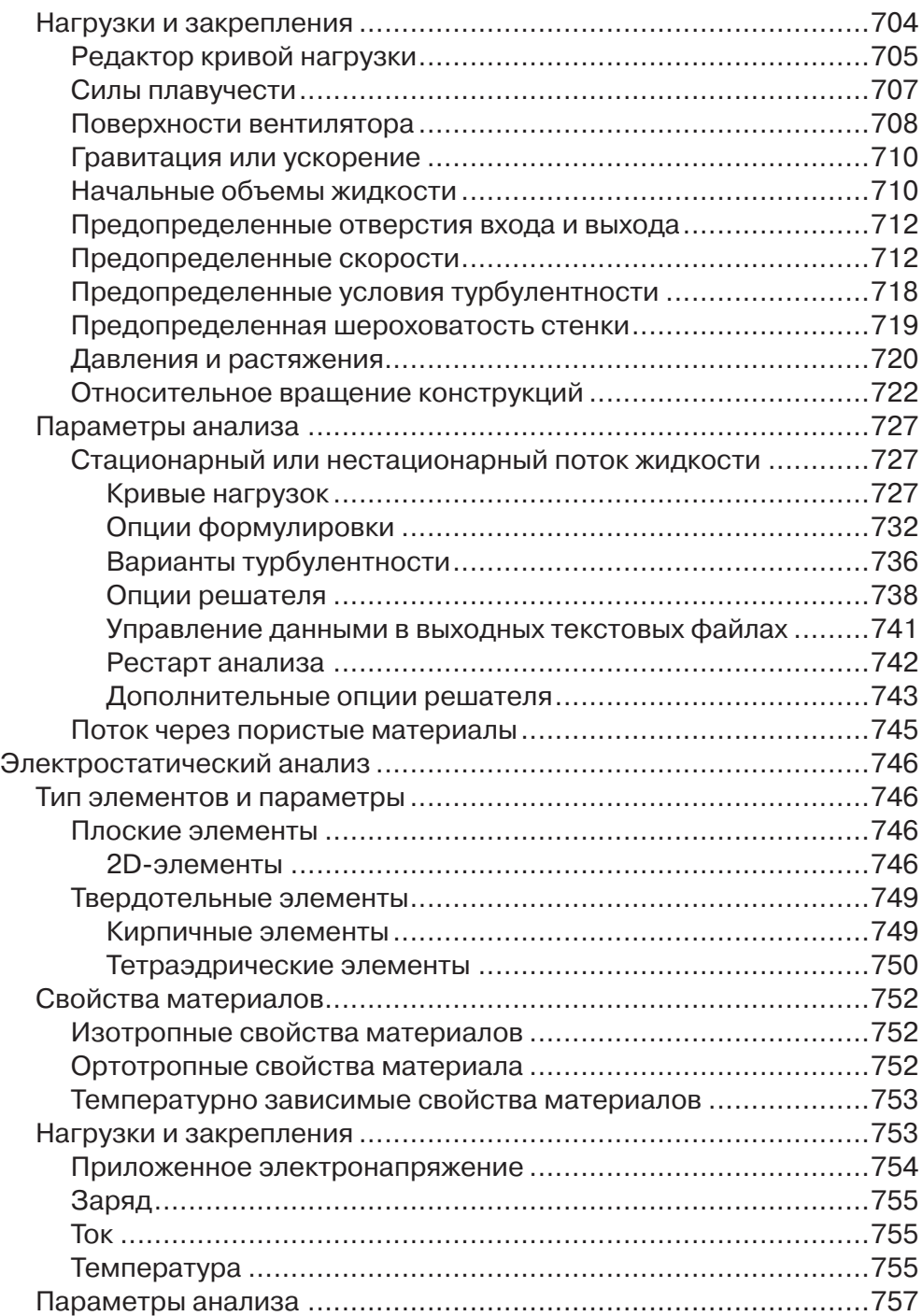

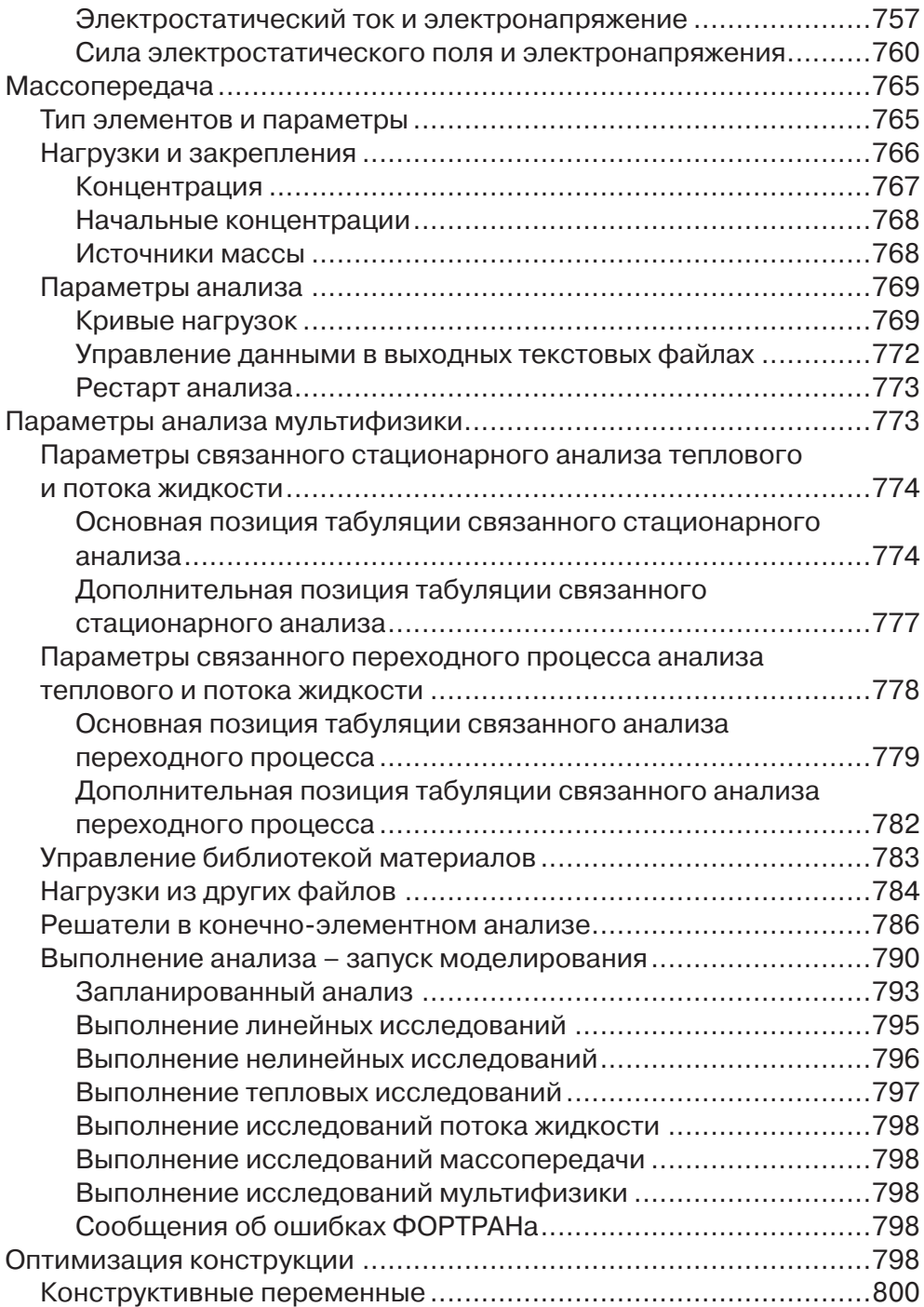

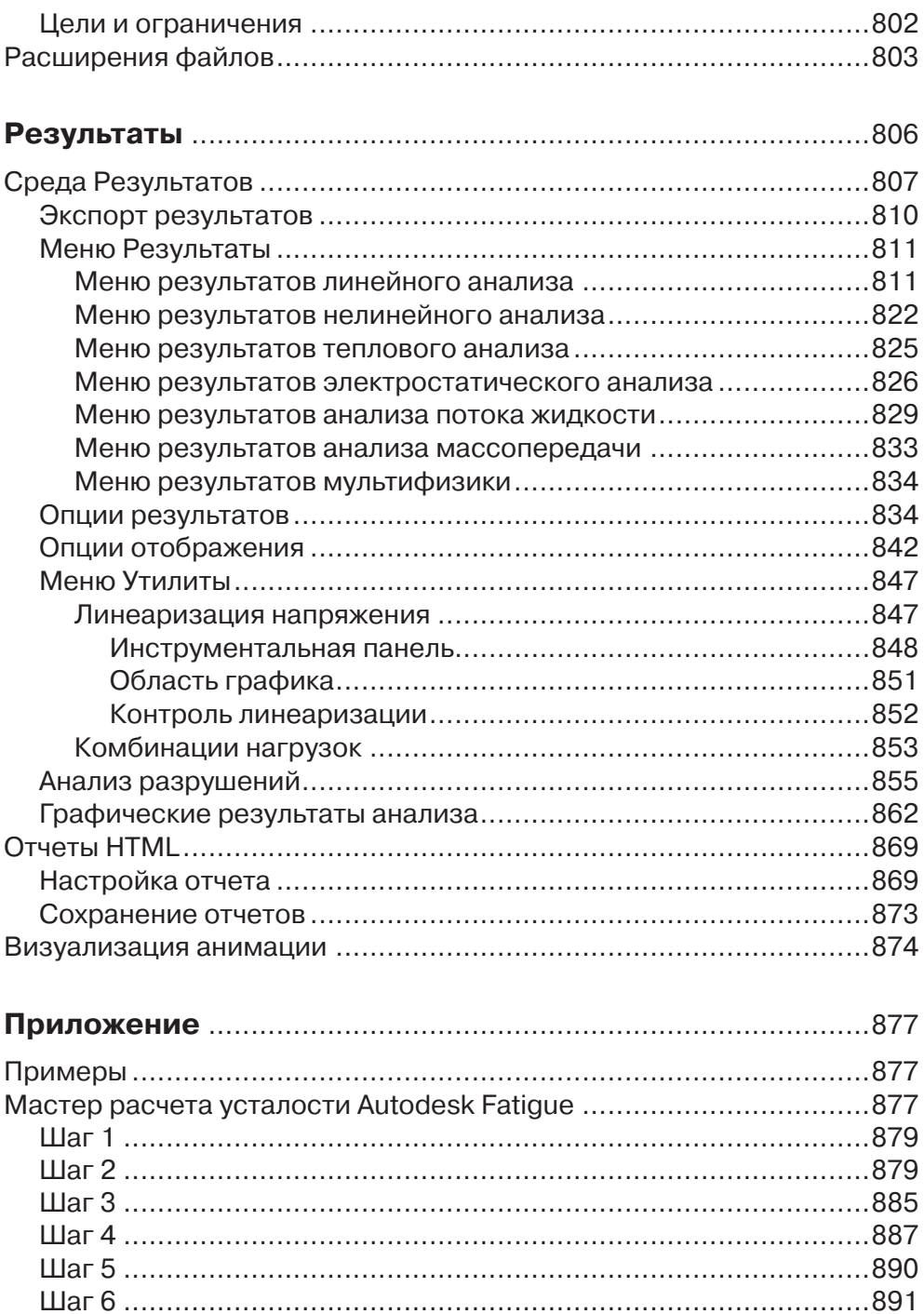

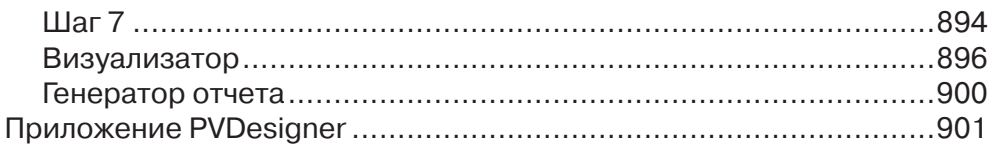

## Изменения в версии Autodesk Simulation 2013

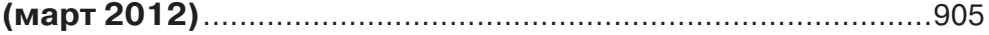

Выражаю благодарность Русской промышленной компании в лице Голенкова Юрия и Вольнова Ильи, а также компании Autodesk в лице Виноградова Андрея за критические замечания по сути работы.

## **Autodesk Simulation – место в структуре цифрового прототипа от Autodesk**

Autodesk Simulation – это линейка программного обеспечения, являющаяся частью технологии «цифрового прототипа» компании Autodesk и располагающая большим набором инструментов инженерного анализа.

Технология цифровых прототипов позволяет всесторонне изучить поведение сложных и высокотехнологичных изделий до запуска их в производство. Если требуются какие-либо изменения, они вносятся заблаговременно, еще на стадии проектирования. Используя цифровые прототипы, производители могут повысить эффективность проектирования и внедрять больше инноваций за счет возможности имитировать реальное поведение изделия. Уменьшение количества производимых опытных образцов приводит к снижению затрат времени и средств.

Autodesk Simulation Multiphysics предоставляет возможность быстрого и точного выполнения инженерных расчетов и анализа. Это помогает прогнозировать поведение изделий при эксплуатации, оптимизировать их конструкцию и всесторонне проверять проекты еще до передачи в производство. Снижается потребность в дорогостоящих физических прототипах, ускоряется вывод инновационной продукции на рынок. Поддержка сред различных САПР, комплексные средства моделирования методом конечных элементов и встроенные библиотеки материалов помогают подробнее анализировать изделия на ранних этапах разработки. Обеспечивается удобный обмен данными с разными САПР, в том числе, разумеется, с Autodesk Inventor, Autodesk® Simulation Moldflow® для изготовления литых пластмассовых деталей и Autodesk® Vault для управления данными. Autodesk Simulation Mechanical и Autodesk Simulation Multiphysics помогают принимать более обоснованные решения уже на ранних стадиях разработки продукции.

Конец ознакомительного фрагмента. Приобрести книгу можно в интернет-магазине «Электронный универс» [e-Univers.ru](https://e-univers.ru/catalog/T0009385/)